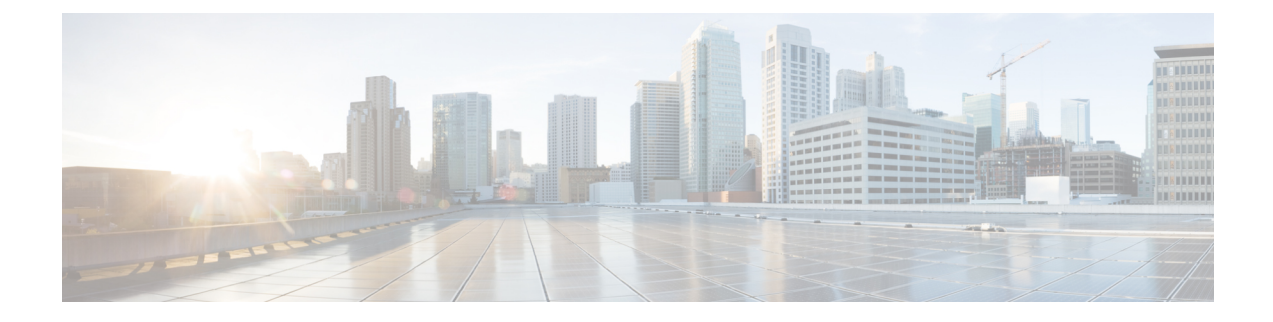

## **New and Changed Information**

This chapter contains the following sections:

• New and Changed [Information,](#page-0-0) on page 1

## <span id="page-0-0"></span>**New and Changed Information**

The following tables provide an overview of the significant changes to this guide up to this current release. The table does not provide an exhaustive list of all changes made to the guide or of the new features up to this release.

| <b>Changed Feature</b>     | <b>Description</b>                                                                                                    | <b>Where Documented</b>                         |
|----------------------------|----------------------------------------------------------------------------------------------------|-------------------------------------------------|
| NTP server                 | Enables client switches to also act <i>NTP Server</i><br>as NTP servers to provide NTP<br>time information to downstream<br>clients. |                                                 |
| Port Profiles              | Added instructions to configure the<br>port type as uplink or downlink.                                                              | Provisioning Core ACI Fabric<br><i>Services</i> |
| NTP Authentication Support | HMAC NTP authentication support                                                                                                    | Provisioning Core ACI Fabric<br><i>Services</i> |
| <b>System Settings</b>     | Added fabric-wide System Settings<br>instructions                                                                                    | Provisioning Core ACI Fabric<br><i>Services</i> |
| The SNMP Trap Aggregation  | Enables SNMP traps from the<br>fabric nodes to be delivered to one<br>of the APICs in the cluster.                                   | <b>SNMP</b> Trap Aggregation                    |

**Table 1: New Features and Changed Behavior in Cisco APIC 3.1(1i) Release**

 $\mathbf I$ 

| <b>Changed Feature</b>   | <b>Description</b>                              | <b>Where Documented</b>                                                                              |
|--------------------------|-------------------------------------------------|----------------------------------------------------------------------------------------------------|
| Basic GUI topics removed | Basic GUI procedures are no longer<br>supported | The following topics have been<br>removed:                                                           |
|                          |                                                 | • Configuring In-Band<br>Management Access Using the<br><b>Basic GUI</b>                             |
|                          |                                                 | • Configuring Out-of-Band<br>Management Access Using the<br><b>Basic GUI</b>                         |
|                          |                                                 | • Configuring NTP Using the<br><b>Basic GUI</b>                                                      |
|                          |                                                 | • Configuring a DNS Service<br>Policy to Connect with DNS<br>Providers Using the Basic<br><b>GUI</b> |
|                          |                                                 | • Configuring an MP-BGP<br>Route Reflector Using the<br><b>Basic GUI</b>                             |
|                          |                                                 | • Creating OSPF External<br>Routed Network for<br>Management Tenant Using the<br><b>Basic GUI</b>    |

**Table 2: New Features and Changed Behavior in Cisco APIC 3.0(2h)**

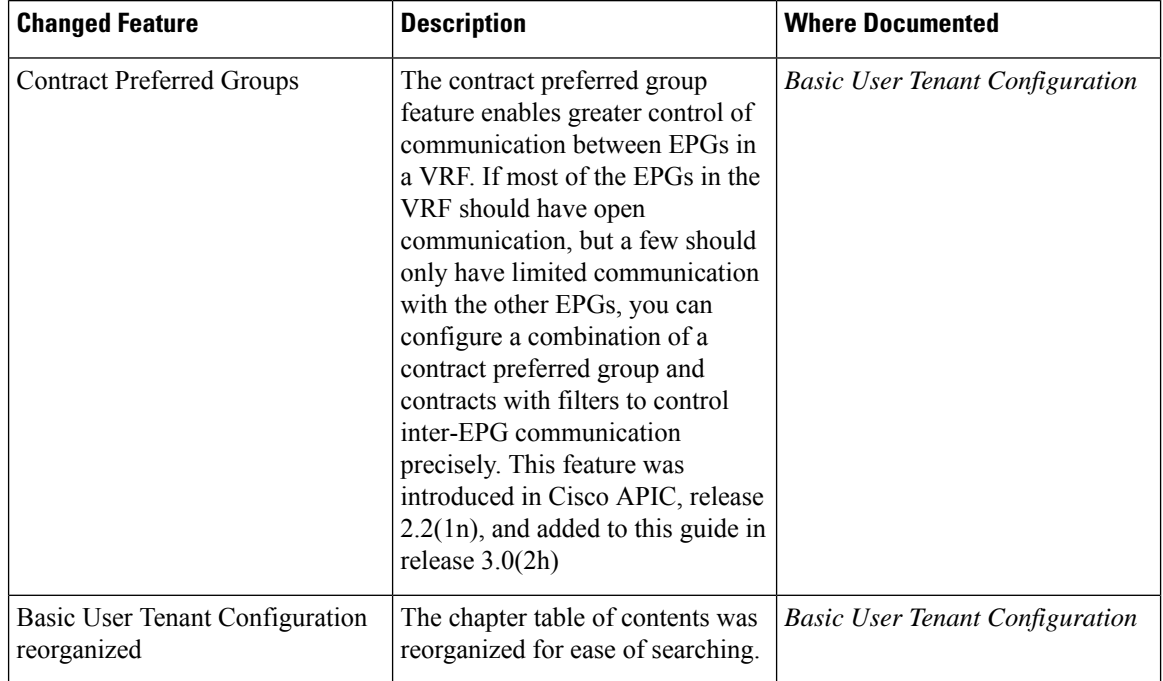

٦

 $\overline{\phantom{a}}$ 

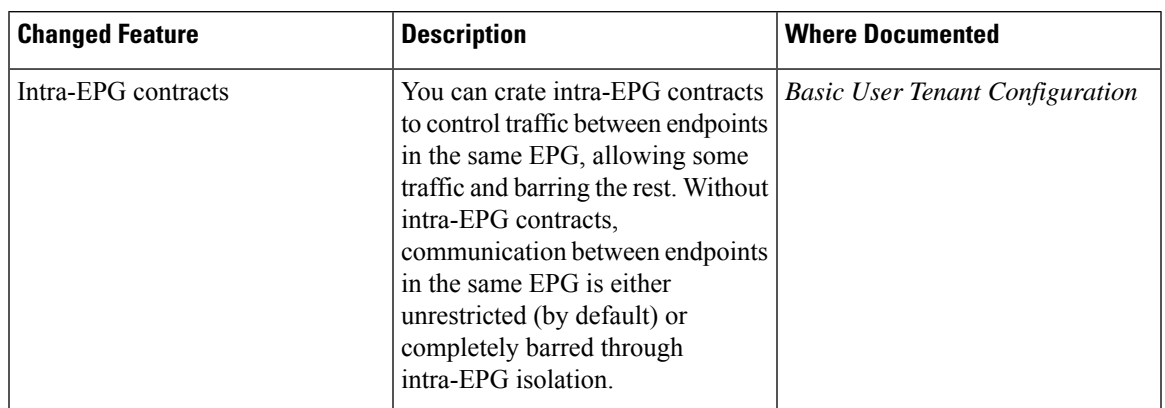

## **Table 3: New Features and Changed Behavior in Cisco APIC 3.0(1k) Release**

 $\mathbf I$ 

٦